## **SYSTEMATIC**

## Borgers Liv - Book borger på et hold (app)

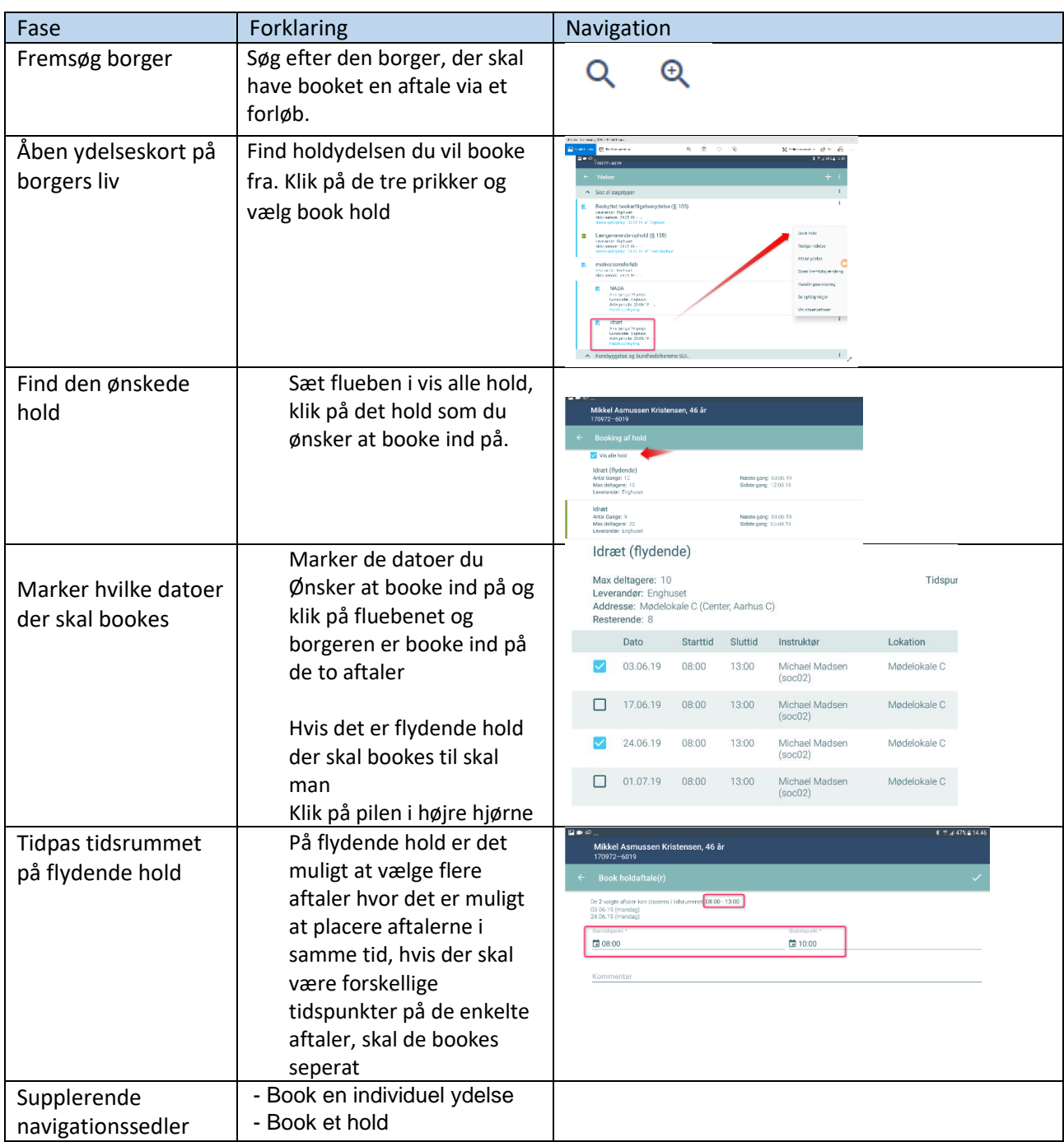

## Ændringslog

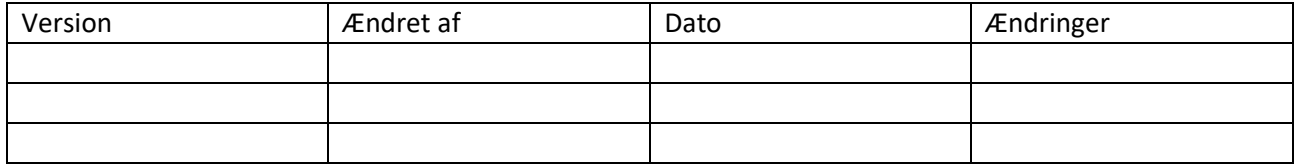